# Biology 112

## Lab Manual

## Spring 2007

Name: . . . .

Lab Section #:

Lab Instructor's Name<u>….</u>

## Syllabus and Contents:

Week of Lab  $\qquad$  Page (\*)  $1/29$  NONE  $-$ 

### **Procedure**

**VERY IMPORTANT NOTICE**: This lab will take you a while to complete, especially if you

### **1) Phyla**  Choose three different phyla listed in *Campbell*

b) *Campbell* figure 34.29 shows *Archaeopteryx*

#### **3) Common Structures**

Virtually all tetrapod vertebrates (see Lab Atla

We will consi

· Step 0b: Cal

Population Genetis Simuo

Experiment# Experiment#

Experiment# Experiment#

Hints for so
2) a) You need to use the Hardy-Weinberg equilibrium formula for 2 alleles to s

## Molecular Phylogeny

**Purpose**

**Procedure**

• sincr 72 0l species listed are currently2 0ive, they must line up vertic 0ly, like this: • sithe only2distar 7s

I chose corn as my distantly-related organism. Here are the results I got:

• corn vs. cow:

Counting all the places where the sequences don't match (anyplace where the "Quality" bar

iii) But what about the "X" and "Y"? Since the distance between cow and donkey must be 2,  $X + 1$  must = 2. Therefore  $X = 1$ . Since the total length from the branch at the left

## Part IV: Phylogenetic Questions

4) Using these techniques, answer one of the following questions; you should choose the method (Sequence Divergence or Parsimony) that best suits the question you are asking.

In each part, we are not interested in the correct answer; we are interested in the *data* you cite<br>and your *argument*d pe correct as, yornot ierrect T9 mostespecific about/TT9 ier clear/TT9 Tj/TT2 is, tT9 n

## **For example:**

- Find the date of the last common ancestor of humans and the ailanthus silkmoth (split B).
	- a) distance =  $8.77 + 4.17 + 12.94 = 25.88$ ;
	- b) # of substitutions =  $0.2588 \times 114 = 29.5$
	- c) corrected  $#$  of substitutions = 34.95;
	- d) 34.95 x 21 = 733.95 or roughly 750 Ma
- Find the date of the last common ancestor of humans and the alligators (split C).
	- a) distance =  $8.77 + 8.77 = 17.54$ ;
	- b) # of substitutions =  $0.1754 \times 114 = 20.0$
	- c) corrected  $#$  of substitutions = 22.31;
	- d) 22.31 x 21 = 468.51 or roughly 450 Ma

Tables of Organisms:

PhylColl-4

This page intentionally left blank.

 **Where it lives**

**TA checkoff Sample # Phylum Page**
## Microscope Warm-up

#### **Objectives:**

•

Microscope-3

### Part II: c-Ferns part I

#### **Objectives**

To observe the phenomenon of alternation

This phenotype is visible in both haploi

Microscope-7

The following tips were prepared by Erin Williams in the Spring of 1999 as a make-up for

Here are the parts of the skull that are important for this lab: (clearer color pictures **of a different species** can be found on pages 229-230 of the Lab Atlas as a reference point).

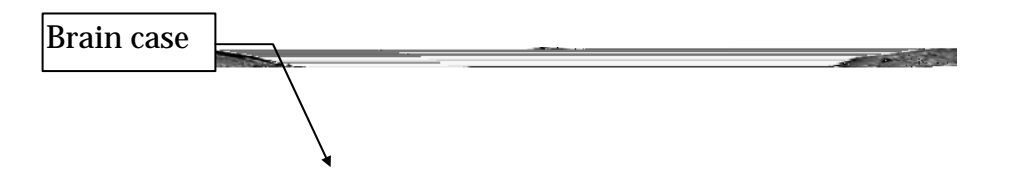

incisors

Skulls-9

Skulls-11

# Plant Diversity

#### **Objective**

 To observe and analyze the diversity of plants by looking at 4 major land plant groups. **Procedure**

PlantDiv-5

PlantDiv-8

**Preparation for Exam II**
### Bio 0001 Tf2: Moss Life-cycle

### Bio 112: c-Fern Life-cycle

### Bio 112: Pine Life cycle

Bio 112: Angiosperm Life cycle

 $\blacktriangledown$  $\int$ 

# Animal Behavioral Diversity

male crickets will display heightened sexual

Initial hypothesis: Red worms will move from warmer environments into cooler ones. Response variable: The number of worms in each environment after 3 minutes of choice.

Test situation: Test 16 worms in a dish with a warm side and a cool side. Null hypothesis:  $#$  of worms on warm side  $=$   $#$  of worms on cool side Alternate hypothesis: # of worms on warm side  $\mathbb{O}$  # of worms on cool side

You should now decide on an initial hypothesis, your response variable, and H<sub>0</sub> and HA. **Answer questions 2a-c for your lab report and have your TA approve them.** 

So, a little over 8% of the time we would expect worms to exhibit this degree of preference for

 $3. H$ 

# Field Trip II: New England Aquarium

**Objectives**

 During your visit, you should make notes from which you can answer the questions below. Your lab report will consist of answers to these questions written with the same care and thoroughness as any other lab report.

## Artificial Life & Evolution

#### **Objectives:**

- To explore evolution with evolving digital organisms.
- To test evolutionary hypotheses.
- To try out different evolutionary scenarios.

#### **Introduction**:

 Life only evolved once on earth. In addition, for most organisms, evolution happens very slowly on a human time scale. As a result, it is difficult to explore evolution
3) Click the **Panel Changer Button** (it is at the upper right of the **Petri Dish Viewpane** and is marked "Flip to Settings" to get to the settings panel. You should see this in the center panel:

This allows you to set the environmental parameters for the simulation run. The are:

• **Per site mutation rate**

11) Click the start button and let the simulation